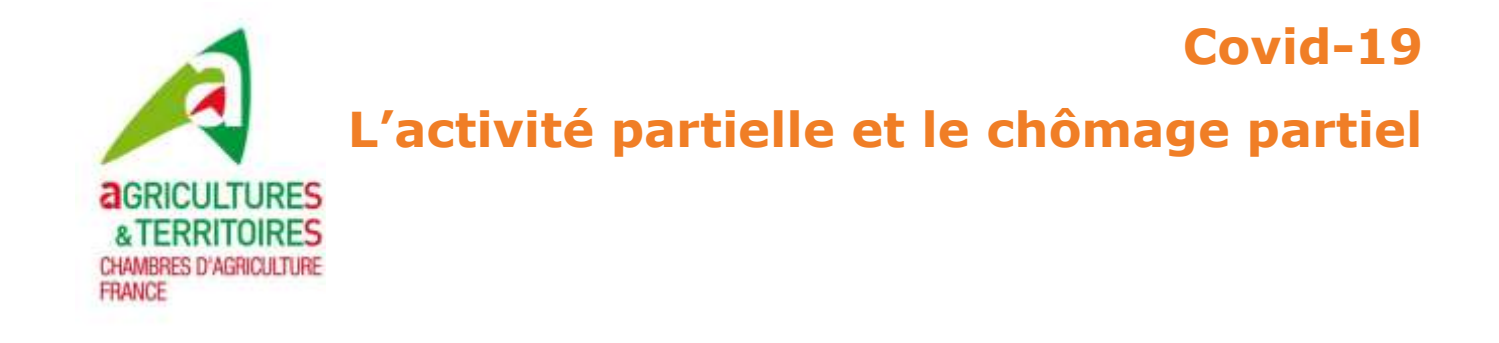

Pour faire face à vos difficultés, vous pouvez en tant qu'employeur réduire temporairement le temps de travail de vos salariés en versant à ces derniers une indemnité d'un montant minimum de 70 % de la rémunération brute. En cas de formation pendant l'activité partielle, cette indemnité est portée à 100 % de la rémunération nette.

Les heures indemnisables correspondent aux heures non travaillées par les salariés, c'est-à-dire lorsque ceux-ci n'étaient pas en temps de travail effectif.

Les informations ci-dessous sont mises à jour du décret no 2020-325 du 25 mars 2020 et de l'ordonnance n° 2020-346 du 27 mars 2020 portant mesures d'urgence en matière d'activité partielle.

Le dispositif exceptionnel d'activité partielle est applicable pour les demandes d'indemnisation déposées au titre des heures chômées depuis le 1er mars 2020.

Une assistance téléphonique gratuite du Ministère du Travail est joignable au **Numéro vert : 0800 705 800** pour la métropole et les Outre-mer de 08h00 à 18h00, du lundi au vendredi.

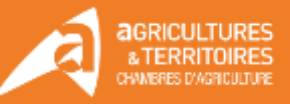

# **Le chômage partiel en synthèse**

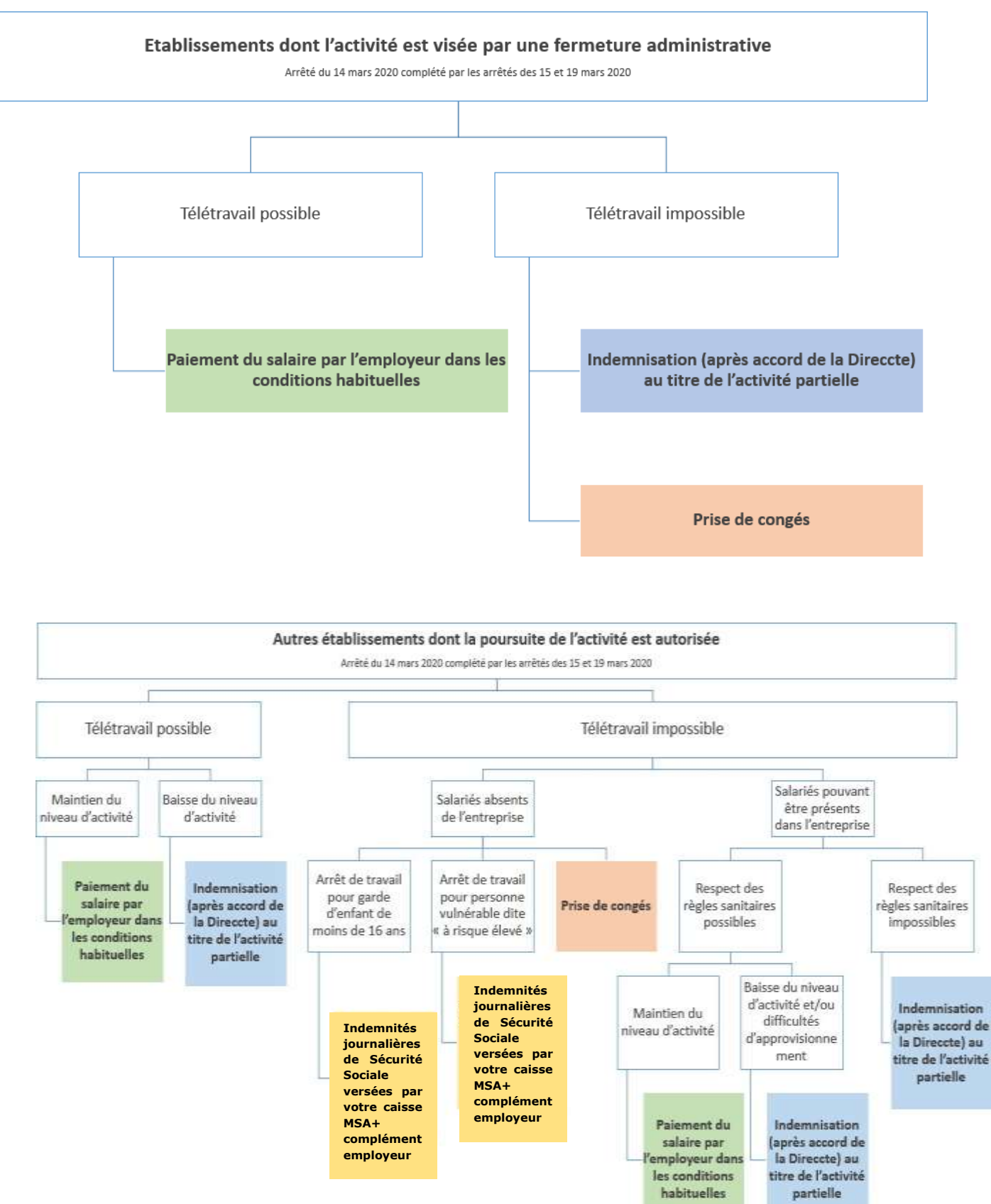

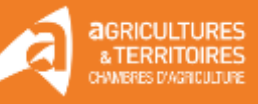

# **Quand utiliser le chômage partiel**

L'employeur peut placer ses salariés en position d'activité partielle lorsqu'il est contraint de réduire ou de suspendre temporairement son activité pour l'un des motifs suivants :

- 1° La conjoncture économique ;
- 2° Des difficultés d'approvisionnement en matières premières ou en énergie ;
- 3° Un sinistre ou des intempéries de caractère exceptionnel ;
- 4° La transformation, restructuration ou modernisation de l'entreprise ;
- 5° Toute autre circonstance de caractère exceptionnel ;
- 6° L'employeur est concerné par les arrêtés prévoyant une fermeture de l'entreprise ;
- 7° L'employeur est confronté à une baisse d'activité/des difficultés d'approvisionnement ;

8° L'employeur est dans l'impossibilité de mettre en place les mesures de prévention nécessaires pour la protection de la santé des salariés (télétravail, geste barrière, etc.) pour l'ensemble de ses salariés.

**Une baisse d'activité liée à l'épidémie est un motif de recours à l'activité partielle : difficultés d'approvisionnement, dégradation de services sensibles, annulation de commandes, etc.**

#### Il est à préciser que **l'activité partielle n'est pas une compensation à la perte de chiffre d'affaires et ne doit pas être considérée comme une aide à la trésorerie**. Il faudra apporter les preuves et des refus sont possibles.

Le fait que vous ne puissiez pas protéger vos salariés n'est pas un motif valable.

L'activité partielle est une mesure collective. Différents cas de figure peuvent se manifester dans le cadre de l'épidémie, en fonction desquels le périmètre des salariés pouvant être placés en activité partielle devra être ajusté. Voici quelques exemples de cas éligibles à l'activité partielle :

- fermeture administrative d'un établissement ;
- interdiction de manifestations publiques (marchés) à la suite d'une décision administrative ;
- absence (massive) de salariés indispensables à l'activité de l'entreprise : si les salariés indispensables à la continuité de l'entreprise sont contaminés par le coronavirus/en quarantaine rendant ainsi impossible la continuité de l'activité, les autres salariés peuvent être placés en activité partielle ;
- interruption temporaire des activités non essentielles : si les Pouvoirs Publics décident de limiter les déplacements pour ne pas aggraver l'épidémie, les salariés peuvent être placés en activité partielle ;
- suspension des transports en commun par décision administrative : tous les salariés ne pouvant pas se rendre sur le lieu de travail du fait de l'absence de transport en commun peuvent être placés en activité partielle ;
- baisse d'activité liée à l'épidémie : les difficultés d'approvisionnement, la dégradation de services sensibles, l'annulation de commandes…. sont autant de motifs permettant de recourir au dispositif d'activité partielle.

Pour rappel, à part les commerces qui doivent être fermés, **il n'y a pas de restrictions pour les autres activités qui** peuvent rester ouvertes en respectant :

- le télétravail quand il est possible ;
- si le télétravail est impossible, l'activité doit continuer en repensant vos organisations pour:
	- limiter au strict nécessaire les réunions (la plupart peuvent être organisées à distance; les autres doivent être organisées dans le respect des règles de distanciation) ;
	- limiter les regroupements de salariés dans des espaces réduits. Faire attention aux salles de pauses et aux vestiaires : pas trop de personnes en même temps ;

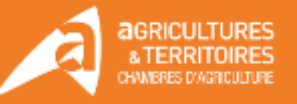

- reporter ou annuler les déplacements non indispensables ;
- afficher les gestes barrières et les règles de distanciation, instructions écrites voire signées par les salariés ;
- organiser une désinfection régulière des points de contacts (poignées portes ou de placards, volants…) ;
- protéger les salariés en contact avec les clients (film plastique, plexiglass sur la caisse…);
- interdire le prêt des outils, imposer une seule personne par véhicule, mettre en place des mesures de distanciation sur les postes de travail ;
- organiser le travail de façon adaptée, par exemple la rotation d'équipes.
- Respecter les obligations de présenter une attestation de déplacement dérogatoire.

## **Quels sont les salariés concernés ?**

**Tous les salariés** à l'exception des cas suivants ou avec des réserves :

- **Les salariés en forfaits jours**
	- Oui, en cas de réduction de l'horaire de travail et en cas de fermeture totale de l'établissement.
- **Cas des exploitants agricoles**
- **Cas des travailleurs individuels indépendants ou dirigeants des sociétés, y compris les dirigeants assimilés salariés** (sauf salariés employés à domicile par des particuliers employeurs et assistants maternels)
- **Cas des salariés dont la date d'embauche est dans la période de crise**
	- L'embauche pendant la période de crise doit être maintenue et le salarié mis au chômage partiel comme ses collègues
	- Les dispositions légales et réglementaires du Code du travail ne conditionnent pas l'activité partielle à la date d'embauche du salarié.
- **Cas des salariés qui ont exercé leur droit de retrait**
	- Le salarié qui a exercé son droit de retrait légitimement ne peut subir aucune retenue sur salaire.
	- Son salaire lui est donc dû intégralement pour la période où il s'est retiré et où l'activité a été poursuivie.
	- A partir du moment où l'activité s'arrête et que l'employeur demande le chômage partiel, il peut y inclure le salarié qui s'est retiré. Il est toutefois prudent de se rapprocher de la DIRECCTE pour en avoir la certitude.

#### - **Cas des salariés qui travaillent sur une base de 39 heures.**

La base de temps de travail est 35h, la prise en charge se fait sur cette base.

#### Exemple :

Un employeur décide de faire chômer son salarié deux jours par semaine. Son contrat de travail prévoit un temps de travail hebdomadaire de 39 heures :

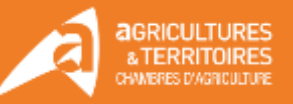

- 39h / 5 jours = 7.8 heures par jour
- Lundi, mardi, mercredi, travaillés = 7.8 heures \* 3 jours = 23.4 heures travaillées 35 heures légales – 23.4 heures travaillées **= 11.6 heures indemnisables au titre de l'activité partielle**
- Vous inscrirez donc dans la demande d'indemnisation :
	- 23.4 heures travaillées
	- 11.6 heures chômées
- Votre indemnisation sera de 89.784 euros pour les entreprises de moins de 250 salariés (11.6 heures \*7.74€) et 83.868 euros pour les entreprises de plus de 250 salariés (11.6 heures \*7.23€).

# **Qui paie quoi ?**

Tant que vous n'avez pas la réponse de la DIRECCTE, vous devez continuer à payer vos salariés normalement (cf. les crédits possibles en cas de trésorerie fragile).

Le contrat de travail étant suspendu, les salariés perçoivent une indemnité compensatrice versée par leur employeur à la place de leur salaire.

Vous devez leur verser une indemnité d'au moins 70% de la rémunération antérieure brute avant prélèvement à la source (telle qu'utilisée pour calculer l'indemnité de congés payés), soit environ 84% du salaire net, quel que soit l'effectif de l'entreprise.

Ce pourcentage :

- Peut être augmenté : vous pouvez payer 100% du salaire habituel de votre salarié.
- **Doit** être augmenté si une convention collective ou un accord d'entreprise le prévoit.
- **Doit** être augmenté à 100% en cas de formation pendant l'activité partielle.

C'est **donc l'employeur qui paie l'indemnité aux salariés** et, en contrepartie des indemnités versées aux salariés, l'employeur bénéficie d'une allocation **proportionnelle à la rémunération des salariés placés en activité partielle** et cofinancée par l'Etat et l'Unedic.

Schématiquement :

- votre salarié touche normalement 1000 € nets de salaire par mois,
- vous avez fait votre demande de chômage partiel mais vous n'avez pas encore la réponse,
- à la date à laquelle vous payez les salaires habituellement, vous payer votre salarié entre 840€ minium (84% du net) et 1 000€ maximum (100% du net),
- ensuite, une fois que vous aurez reçu l'accord, l'Etat et l'Unedic vous verse une indemnité comprise entre 840€ et 1 000€de 1000€ ou 840€.

Attention toutefois, cette allocation est au moins égale au SMIC (plancher horaire de 8,03 €) et est plafonnée à 70% de 4,5 SMIC (soit 6 927€ bruts mensuels).

Le plancher horaire de 8,03€ ne s'applique pas aux salariés suivants :

- les apprentis
- les salariés en contrat de professionnalisation
- les intérimaires

Pour ces salariés, le montant de l'allocation versée à l'employeur correspond au montant de l'indemnité horaire perçue par le salarié. Dans tous les cas, un minimum de 8,03 € par heure est respecté.

**Le reste à charge pour l'entreprise est donc nul pour les salariés dont la rémunération n'excède pas 4,5 SMIC.**

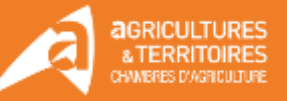

Le simulateur de calcul sera prochainement mis à jour sur le site du ministère du Travail: **[www.simulateurap.emploi.gouv.fr/](http://www.simulateurap.emploi.gouv.fr/)**

#### **Les congés payés, jours fériés et jours de RTT ne sont pas éligibles à l'activité partielle. De fait, il vous revient de les rémunérer à taux plein.**

Donc, quoi qu'il arrive, vous devez continuer à payer vos salariés :

- Normalement, si vous n'avez pas encore reçu d'accord de la DIRECCTE pour le chômage partiel
- Au moins à 70% du salaire brut si vous avez reçu l'accord

#### **Existe-t-il un délai de carence ?**

Non, l'activité partielle peut être mobilisée dès la 1ère heure dite « chômée ».

#### **Le chômage peut-il être sur 100% du temps ?**

En cas d'activité partielle, les salariés subissent une perte de salaire imputable :

- soit à la fermeture temporaire de l'établissement (ou d'une partie de l'établissement) ;
- soit à la réduction de l'horaire de travail habituellement pratiqué dans l'établissement en deçà de la durée légale du travail.

**Le salarié peut donc être placé en activité partielle pour la totalité de son temps de travail (en cas de fermeture temporaire de tout ou partie de l'établissement).**

## **Comment ça marche ? Déclarer l'activité partielle**

La procédure est dématérialisée : [https://activitepartielle.emploi.gouv.fr](https://activitepartielle.emploi.gouv.fr/)

L'employeur a désormais jusqu'à 30 jours à compter du jour où il a placé ses salariés en activité partielle, pour déposer sa demande en ligne, avec effet rétroactif.

## **1. La création de votre compte en ligne**

En quelques clics, vous pouvez créer votre compte et déposer votre demande d'autorisation préalable en précisant le motif de « *Autres circonstances exceptionnelles* » puis, sous motif «*coronavirus*». Pour cela, vous pouvez consulter l'encadré en fin de questionnaire qui présente, pas à pas, les démarches à effectuer en ligne sur le site.

Lors de la création du compte, vous devrez renseigner les informations suivantes :

- la dénomination de l'entreprise et le SIRET (*ATTENTION : il est impératif que le n° soit correctement renseigné. En cas d'erreur, le compte ne pourra pas être créé*) ;
- son adresse (libellé de la voie, code postal, ville) ;
- son adresse électronique (*ATTENTION : cette adresse sera votre point d'entrée avec l'administration en cas d'erreur de saisie, vous ne pourrez pas recevoir les notifications de décisions*) ;
- son numéro de téléphone fixe ;
- les coordonnées de la personne à contacter (nom, prénom, adresse électronique et numéro de téléphone fixe) : elle sera destinataire de l'ensemble des décisions relatives à vos démarches ;
- l'effectif concerné par l'activité partielle et le volume d'heures prévisionnel demandé pour la période ;

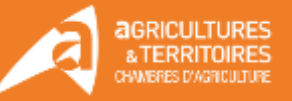

#### - un RIB indiquant les 8 premiers caractères du BIC.

#### **Votre vigilance est appelée sur la conformité de votre adresse mail et vous êtes invité(e) à contrôler vos SPAMS dans l'éventualité où les courriels envoyés** *via* **la plateforme y soient stockés.**

Si vous avez plusieurs établissements ou plusieurs entreprises, il faut déposer une demande par établissement / entreprise concerné.

## **2. La demande d'autorisation préalable et sa motivation : étape indispensable avant la mise en œuvre de l'activité partielle**

La demande comporte 5 onglets qu'il faut renseigner intégralement pour pouvoir adresser la demande à l'administration :

- 1 Informations établissement. Et notamment,
	- la date de la journée de solidarité : si vous n'avez pas cette information, mentionnez une date fictive (ex : 1er janvier)
	- les informations sur l'organisme paritaire (OCAPIAT pour les salariés agricoles): information non bloquante si pas disponible
- 2 Motifs et mesures ;
	- le demandeur :
		- o coche le motif « autres circonstances exceptionnelles », et mentionne en circonstances « *coronavirus* » en spécifiant les raisons ayant conduits à l'arrêt temporaire de son activité ;
		- o précise l'ampleur des difficultés au moment de la demande (approvisionnement difficile ou impossible, difficultés d'accès…) ;
		- o et l'impact sur l'emploi (arrêt complet pour l'ensemble du personnel, pour une partie des activités, etc.) ;
	- description de la sous-activité : cocher « suspension d'activité » si les salariés ne travaillent plus (soit 151,67h chômées par mois), et « réduction d'activité » s'ils peuvent travailler en partie sur la période considérée.

#### **Il faut absolument faire apparaître la circonstance «** *coronavirus* **» dans votre demande.**

- 3 Informations activité partielle et notamment :
	- la date de début doit correspondre au premier jour d'arrêt d'activité des salariés;
	- si l'entreprise maîtrise la date de reprise elle indique la durée prévisionnelle et calcule le nombre d'heures par salarié ;
	- si l'entreprise ne dispose pas de visibilité, elle fait une demande jusqu'au 30 juin 2020 : en cas de reprise préalable une simple information à la DIRECCTE suffira pour interrompre la prise en charge ;
	- le nombre d'heures de chômage par salarié pourra varier en fonction de leur activité ;
	- le nombre d'heures doit être calculé au plus juste selon la situation et sur la base ETP.

**Nota** : la DIRECCTE va vérifier la cohérence des informations fournies. Si le nombre d'heures semble fortement sous-estimé, elle pourra invalider pour permettre une correction.

Afin d'éviter un travail inutile pour chacun, il est conseillé aux entreprises qui ont des cas particuliers (CDD s'arrêtant avant l'échéance de la demande, temps partiels, évolution du chômage connue sur la période…) de le préciser dans un

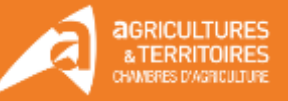

document explicatif joint dans l'espace documentaire.

- 4 Récapitulatif
- 5 Espace documentaire qui permet de joindre à la demande toutes les pièces demandées par l'administration (information des salariés, explicatifs sur la situation…).

Une fois complétée, il faut cliquer sur « *Envoyer* » afin de la transmettre à la DIRECCTE. Si vous cliquez uniquement sur « Enregistrer » sans cliquer sur « Envoyer », votre demande d'activité partielle ne sera pas transmise à la DIRECCTE.

Compte tenu des difficultés actuelles, les demandes peuvent être faites a posteriori et avec un retard de 30 jours, les salariés pouvant être placés en activité partielle dès maintenant. Les demandes doivent obligatoirement être faites en ligne, aucun dossier papier ne sera traité.

## **3. La saisie d'une demande d'indemnisation**

Une fois votre compte créé, vos identifiants reçus et la demande d'autorisation envoyée :

- allez sur l'extranet activité partielle [https://activitepartielle.emploi.gouv.fr](https://activitepartielle.emploi.gouv.fr/)
- cliquez sur « Créer une DI » dans le menu « Demande d'indemnisation »

S'il existe au moins une demande d'indemnisation, vous pouvez sélectionner l'onglet « Création d'une nouvelle demande d'indemnisation » sur l'écran de « Saisie/modification » d'une demande d'indemnisation.

Un code alphanumérique est nécessaire afin de créer toute demande d'indemnisation. Il permet de confirmer à l'administration que la demande d'indemnisation est bien rattachée à une décision d'autorisation signée et sécurise comptablement et informatiquement toute la démarche.

Il est impératif qu'il soit correctement renseigné. Il se trouve dans la notification de la décision d'autorisation visée par l'administration et reçu électroniquement par l'établissement.

La demande d'indemnisation doit impérativement comprendre :

- les noms et prénoms des salariés concernés ;
- le numéro de sécurité sociale des salariés ;
- la forme d'aménagement du temps de travail à laquelle ils sont soumis (pour le cas normal à 35h/semaine, cliquer le cas 1) ;
- le nombre d'heures prévu au contrat ;
- le nombre d'heures travaillées :
- le nombre d'heures chômées pour chacune des périodes.

#### **Il est conseillé d'envoyer la demande d'indemnisation dès le matin du premier jour du mois afin de garantir le délai le plus court.**

Pour votre **demande d'indemnisation**, vous pouvez être amené à fournir à l'unité départementale par voie dématérialisée les bulletins de paie de vos salariés faisant clairement apparaitre le nombre d'heures non travaillées.

L'extranet calcule automatiquement les heures à indemniser en fonction des modes de calculs prévus pour chaque mode d'aménagement du temps de travail.

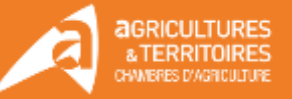

### **4. La décision**

Les Direccte répondent sous 48 h. L'absence de réponse sous 48 h vaut décision d'accord.

Cette décision ouvre le droit à l'application du régime légal de l'activité partielle.

L'autorisation d'activité partielle peut être accordée pour une durée maximum de 12 mois. Cette autorisation peut être renouvelée.

Tant que vous n'avez pas la réponse de la DIRECCTE, vous devez continuer à payer vos salariés normalement (cf. les crédits possibles en cas de trésorerie fragile).

## **5. L'indemnisation**

Vous pourrez déposer vos demandes d'indemnisation accompagnée des justificatifs sur le site [https://activitepartielle.emploi.gouv.fr.](https://activitepartielle.emploi.gouv.fr/)

Cette demande renseigne, pour chaque salarié, les heures hebdomadaires réellement travaillées (ou assimilées, telles que les congés, les arrêts maladie pour motif de coronavirus, etc.) et les heures hebdomadaires réellement chômées.

Cette allocation est versée à l'entreprise par l'Agence de service et de paiement (ASP), dans un délai moyen de 12 jours.

*Nota : une décision d'autorisation ne vaut pas indemnisation : seules les heures non travaillées seront indemnisées.*

*NB : C'est l'Agence de Service des Paiement qui ouvre les accès à la plateforme or, elle est saturée <https://activitepartielle.emploi.gouv.fr/>est consciente de ces problèmes d'accès et y travaille. En plus du code, j'ai lu qu'il faut l'habilitation que vous allez recevoir.*

## **6. La saisie d'une demande d'indemnisation**

Une fois votre compte créé, vos identifiants reçus et la demande d'autorisation envoyée :

- allez sur l'extranet activité partielle [https://activitepartielle.emploi.gouv.fr](https://activitepartielle.emploi.gouv.fr/)
- cliquez sur « Créer une DI » dans le menu « Demande d'indemnisation »

S'il existe au moins une demande d'indemnisation, vous pouvez sélectionner l'onglet « Création d'une nouvelle demande d'indemnisation » sur l'écran de « Saisie/modification » d'une demande d'indemnisation.

Un code alphanumérique est nécessaire afin de créer toute demande d'indemnisation. Il permet de confirmer à l'administration que la demande d'indemnisation est bien rattachée à une décision d'autorisation signée et sécurise comptablement et informatiquement toute la démarche.

Il est impératif qu'il soit correctement renseigné. Il se trouve dans la notification de la décision d'autorisation visée par l'administration et reçu électroniquement par l'établissement.

La demande d'indemnisation doit impérativement comprendre :

- les noms et prénoms des salariés concernés ;
- le numéro de sécurité sociale des salariés ;
- la forme d'aménagement du temps de travail à laquelle ils sont soumis (pour le cas normal à 35h/semaine, cliquer le cas 1) ;

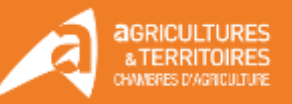

- le nombre d'heures prévu au contrat ;
- le nombre d'heures travaillées ;
- le nombre d'heures chômées pour chacune des périodes.

#### **Il est conseillé d'envoyer la demande d'indemnisation dès le matin du premier jour du mois afin de garantir le délai le plus court.**

Pour votre **demande d'indemnisation**, vous pouvez être amené à fournir à l'unité départementale par voie dématérialisée les bulletins de paie de vos salariés faisant clairement apparaitre le nombre d'heures non travaillées.

L'extranet calcule automatiquement les heures à indemniser en fonction des modes de calculs prévus pour chaque mode d'aménagement du temps de travail.

## **7. La décision**

Les Direccte répondent sous 48 h. L'absence de réponse sous 48 h vaut décision d'accord.

Cette décision ouvre le droit à l'application du régime légal de l'activité partielle.

L'autorisation d'activité partielle peut être accordée pour une durée maximum de 12 mois. Cette autorisation peut être renouvelée.

Tant que vous n'avez pas la réponse de la DIRECCTE, vous devez continuer à payer vos salariés normalement (cf. les crédits possibles en cas de trésorerie fragile).

## **8. L'indemnisation**

Vous pourrez déposer vos demandes d'indemnisation accompagnée des justificatifs sur le site [https://activitepartielle.emploi.gouv.fr.](https://activitepartielle.emploi.gouv.fr/)

Cette demande renseigne, pour chaque salarié, les heures hebdomadaires réellement travaillées (ou assimilées, telles que les congés, les arrêts maladie pour motif de coronavirus, etc.) et les heures hebdomadaires réellement chômées.

Cette allocation est versée à l'entreprise par l'Agence de service et de paiement (ASP), dans un délai moyen de 12 jours.

*Nota : une décision d'autorisation ne vaut pas indemnisation : seules les heures non travaillées seront indemnisées.*

*NB : C'est l'Agence de Service des Paiement qui ouvre les accès à la plateforme or, elle est saturée <https://activitepartielle.emploi.gouv.fr/>est consciente de ces problèmes d'accès et y travaille.* 

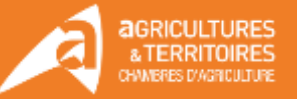